Документ подписан простой электронной подписью Информация о владельце: ФИО: Маланичева Наталья Николаевна Должность: директор филиала Дата подписания: 04.04.2023 08:33:05 Уникальный программный ключ:

# 

ФЕДЕРАЛЬНОЕ АГЕНТСТВО ЖЕЛЕЗНОДОРОЖНОГО ТРАНСПОРТА

ФЕДЕРАЛЬНОК ГОГУДАРГ ГЕМНОК БЮДЖЕТНОЕ ОБРАЗОВАТЬ ЛЬНИЕ УЧРЕЖДЕНИЕ ВЫСШЕГО ОБРАЗОВАНИЯ САМАРСКИЙ ГОСУДАРСТВЕННЫЙ УНИВЕРСИТЕТ ПУТЕЙ СООБЩЕНИЯ

#### (CamFVIIC)

Филиал СамГУИС в г. Нижнем Новгороде

РАССМОТРЕНА на заседании Ученого совета филмала СамГУПС в г. Нажнем Повтороде протокол от 28 июня 2022 г. № 1

 $\pm$  Lp

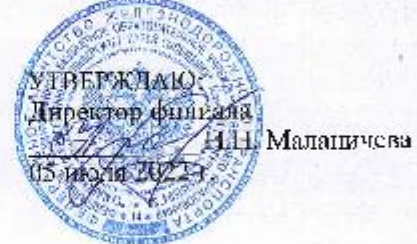

# Начертательная геометрия и компьютерная

#### графика

рабочая программа дисциплины

Специальность 23.05.05 Системы обеспечения движения поездов

Специализация: Автоматика и телемеханика на железнодорожном транспорте

Форма обучения: заочная

Нижний Повгород 2022

Программу составил: Новиков С.П.

Рабочая программа разработана в соответствии с ФГОС:

Федеральный государственный образовательный стандарт высшего образования по специальности 23.05.05 Системы обеспечения движения поездов утвержден приказом Министерства образования и науки Российской Федерации от «27» марта 2018 г. № 217.

Рабочая программа одобрена на заседании кафедры «Общеобразовательные и профессиональные дисциплины»

Протокол от «18» июня 2022 г. № 10

И.В. Каспаров Зав. кафедрой, канд. техн. наук, проф.

#### **1. Перечень планируемых результатов обучения по дисциплине (модулю), соотнесенных с планируемыми результатами освоения образовательной программы**

#### **1.1. Цели и задачи дисциплины**

Целью освоения дисциплины является:

- развитие у обучающегося пространственного воображения и навыков конструктивно-геометрического моделирования, необходимого для формирования творческого, эвристического мышления специалиста;

- формирование способности использовать законы и методы начертательной геометрии при решении профессиональных задач;

- выработка способности к анализу и синтезу пространственных форм, на основе графических моделей, которые на практике реализуются в виде технических чертежей конкретных изделий;

- получение студентами знаний, необходимых для выполнения отдельных элементов проектов на стадиях разработки эскизного, технического и рабочего проектов, в том числе с использованием графических редакторов;

- приобретение студентами знаний и навыков, необходимых для разработки и использования проектно-конструкторской и рабочей документации.

# **1.2. Компетенции обучающегося, формируемые в результате освоения дисциплины (модуля)**

В ходе изучения дисциплины у обучающегося должны быть сформированы знания, умения и навыки, соотнесенные с планируемыми результатами освоения образовательных программ

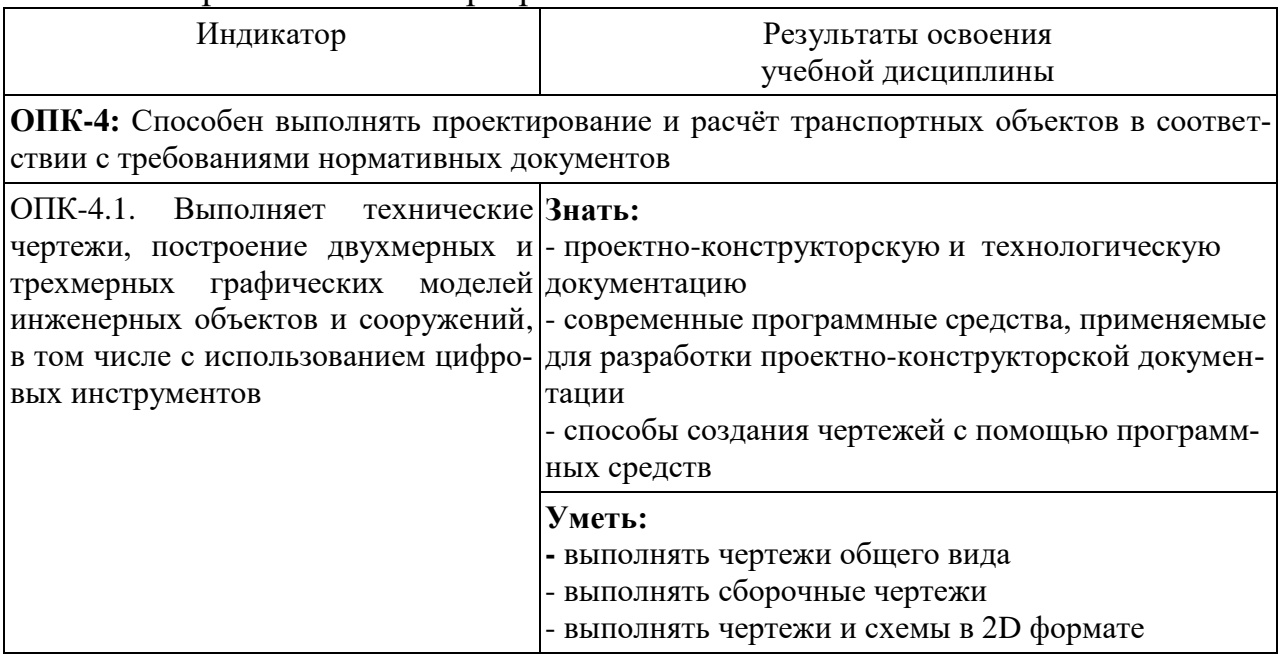

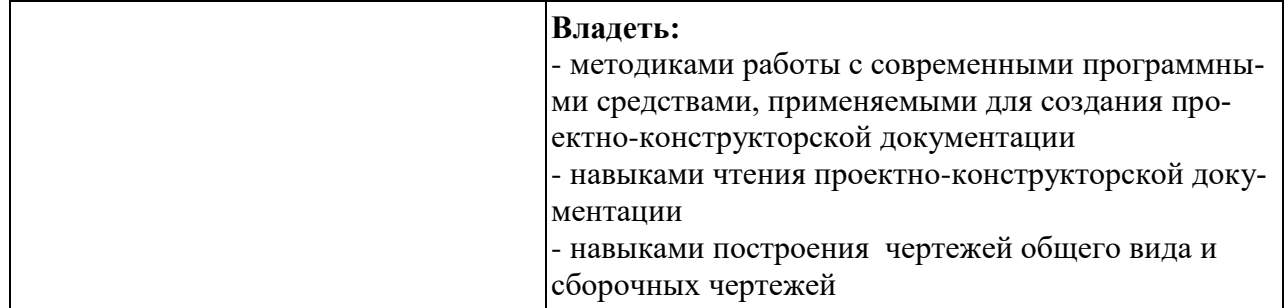

#### 2. Место дисциплины (модуля) в структуре образовательной программы

Учебная дисциплина «Начертательная геометрия и компьютерная графика» относится к обязательной части Блока 1. Дисциплины (модули) и является обязательной для изучения.

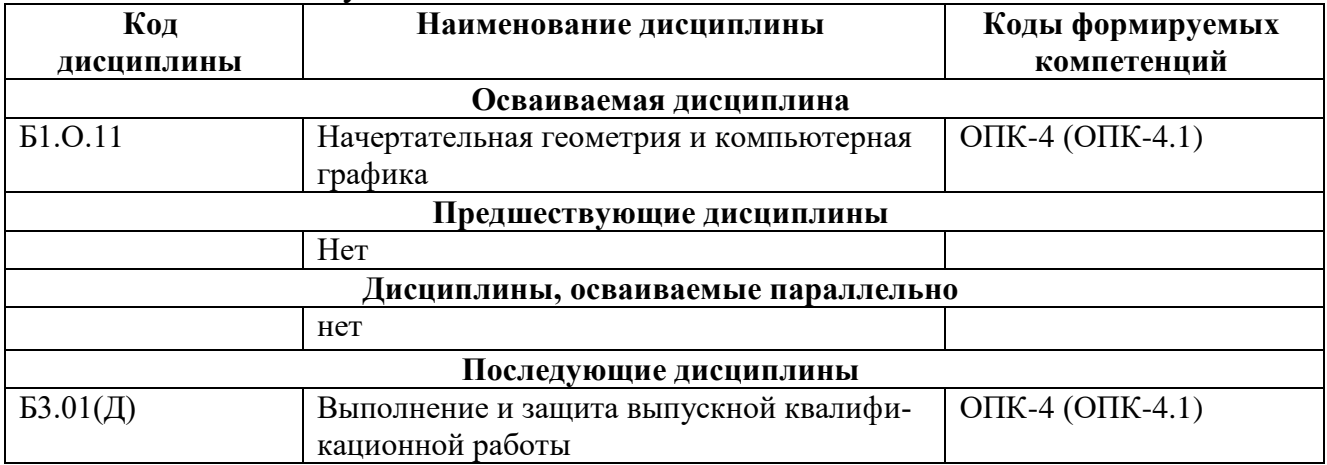

3. Объем дисциплины в зачетных единицах с указанием количества академических часов, выделяемых на контактную работу обучающихся с преподавателем (по видам учебных занятий) и на самостоятельную рабо-

ту обучающихся

3.1. Распределение объема учебной дисциплины на контактную работу с преподавателем и самостоятельную работу обучающихся

| Вид учебной работы                             | Всего часов по | Курсы |
|------------------------------------------------|----------------|-------|
|                                                | учебному плану |       |
| Общая трудоемкость дисциплины:                 |                |       |
| - часов                                        | 216            | 216   |
| - зачетных единиц                              | 6              | 6     |
| Контактная работа обучающихся с преподавателем |                |       |
| (всего), часов                                 | 23             | 23    |
| из нее аудиторные занятия, всего               | 23             | 23    |
| в т.ч. лекции                                  |                | 8     |
| практические занятия                           | 8              | 8     |
| лабораторные работы                            |                | 4     |
| KA                                             | 0,4            | 0,4   |
| КЭ                                             | 2,6            | 2,6   |
| Самостоятельная подготовка к экзаменам         | 10,4           | 10,4  |
| в период экзаменационной сессии (контроль)     |                |       |

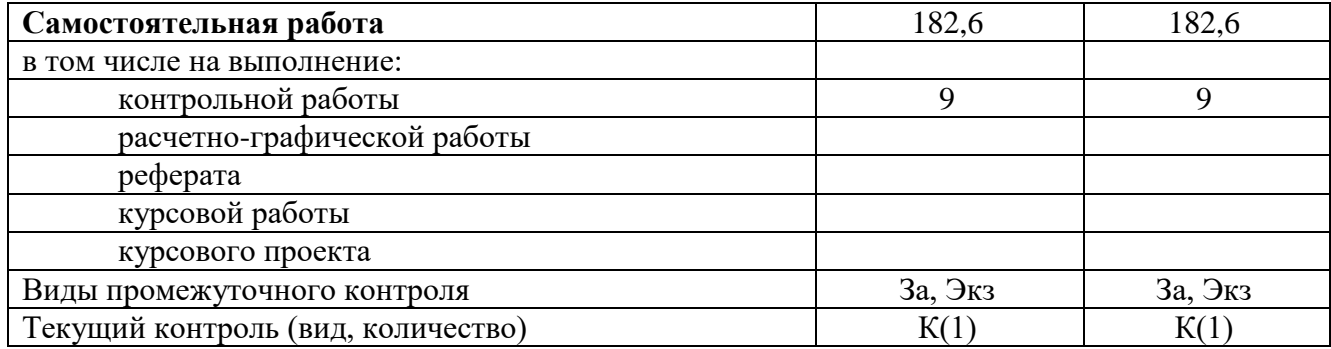

#### **4. Содержание дисциплины (модуля), структурированное по темам (разделам) с указанием отведенного на них количества академических часов и видов учебных занятий 4.1. Темы и краткое содержание курса**

#### **Тема 1. Конструкторская документация**

Единая система конструкторской документации. Стандарты ЕСКД. Виды изделий и конструкторских документов.

#### **Тема 2. Оформление чертежей**

Геометрические основы чертежа. Форматы. Масштабы. Линии. Шрифты. Основная надпись. Нанесение размеров.

#### **Тема 3. Элементы геометрии деталей.**

Геометрический анализ форм деталей. Свойства объектов. Алгоритм построения сопряжений на плоских фигурах.

#### **Тема 4. Изображения, надписи и обозначения на чертеже**

Виды. Разрезы. Сечения. Выносные элементы. Наклонные сечения. Геометрический анализ составных фигур. Выбор главного вида. Надписи и обозначения.

#### **Тема 5. Аксонометрические проекции деталей.**

Построение стандартных аксонометрических проекций деталей и объектов.

#### **Тема 6. Изображение и обозначение элементов деталей и резьбы.**

Классификация резьбы. Основные параметры резьбы Технологические элементы резьбы (фаски, проточки). Отверстия. Пазы. Элементы литых деталей.

#### **Тема 7. Рабочие чертежи деталей.**

Изображение стандартных деталей. Чертежи деталей со стандартными изображениями. Чертежи оригинальных деталей.

#### **Тема 8. Выполнение эскизов деталей машин**.

Эскизирование деталей с натуры и по аксонометрическим проекциям.

#### **Тема 9. Методы и средства машинной графики.**

Основные понятия компьютерной графики. Технические средства компьютерной графики.

#### **Тема 10. Пакеты прикладных программ для построения чертежей.**

Оформление проектно-конструкторской документации средствами компьютерной графики 2D. Создание 3D - моделей объектов и чертежей средствами компьютерной графики (на примере КОМПАС, AutoCAD и др.).

#### **Тема 11. Изображения сборочных единиц.**

Изображения разъемных и неразъемных соединений и передач. Условности и упрощения. Спецификация.

#### **Тема12. Сборочный чертеж изделий.**

Сборочный чертеж изделия. Составление и чтение сборочного чертежа общего вида. Перечень элементов.

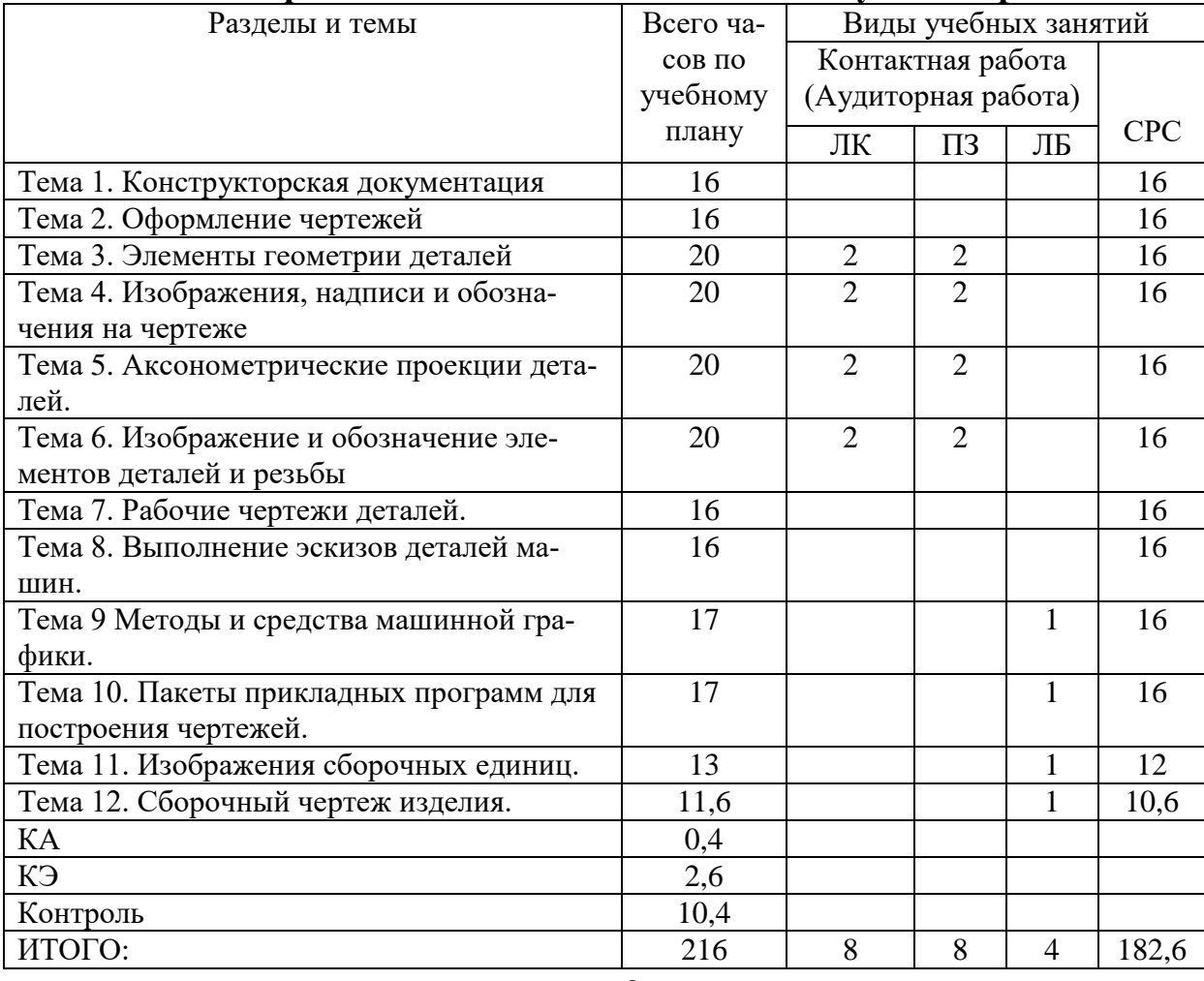

#### **4.2. Распределение часов по темам и видам учебной работы**

#### **4.3. Тематика практических занятий**

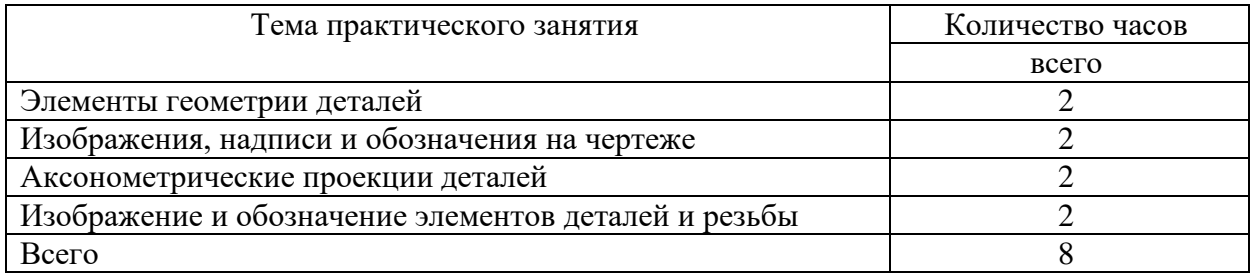

# **4.4. Тематика лабораторных работ**

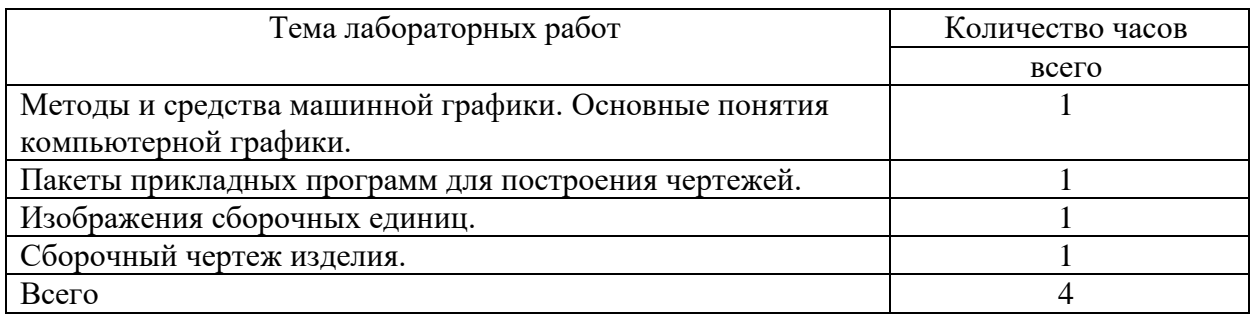

# **4.5. Тематика курсовых работ (проектов)**

Курсовые работы (проекты) учебным планом не предусмотрены.

## **4.6. Тематика контрольных работ**

- 1. Основные позиционные задачи
- 2. Основные метрические задачи
- 3. Геометрическое построение на плоскости
- 4. Построение комплексного чертежа
- 5. Построение проекционного комплексного чертежа и аксонометрии

## **5. Учебно-методическое обеспечение**

# **для самостоятельной работы обучающихся по дисциплине**

# **5.1. Распределение часов по темам и видам**

#### **самостоятельной работы**

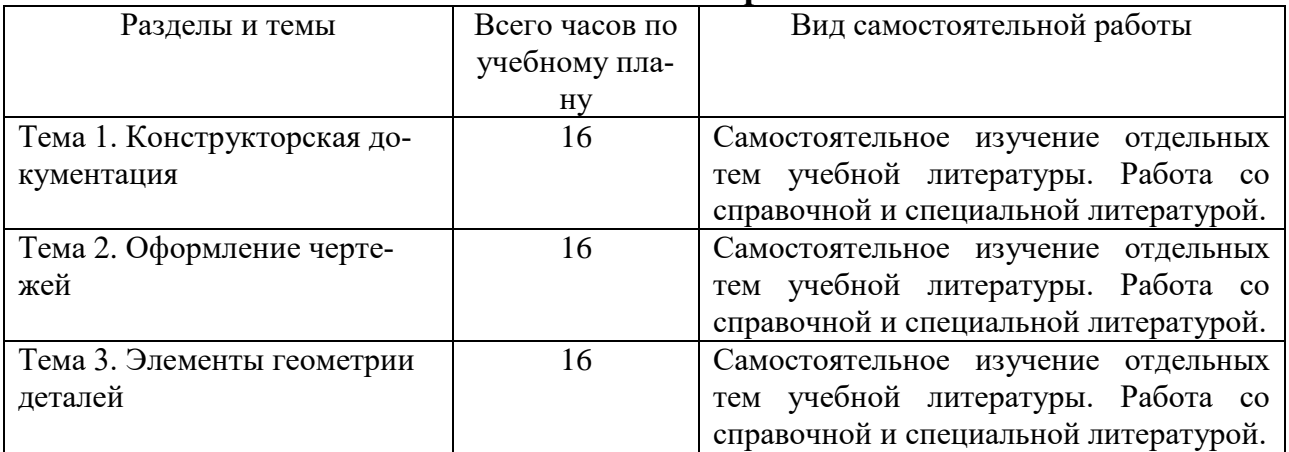

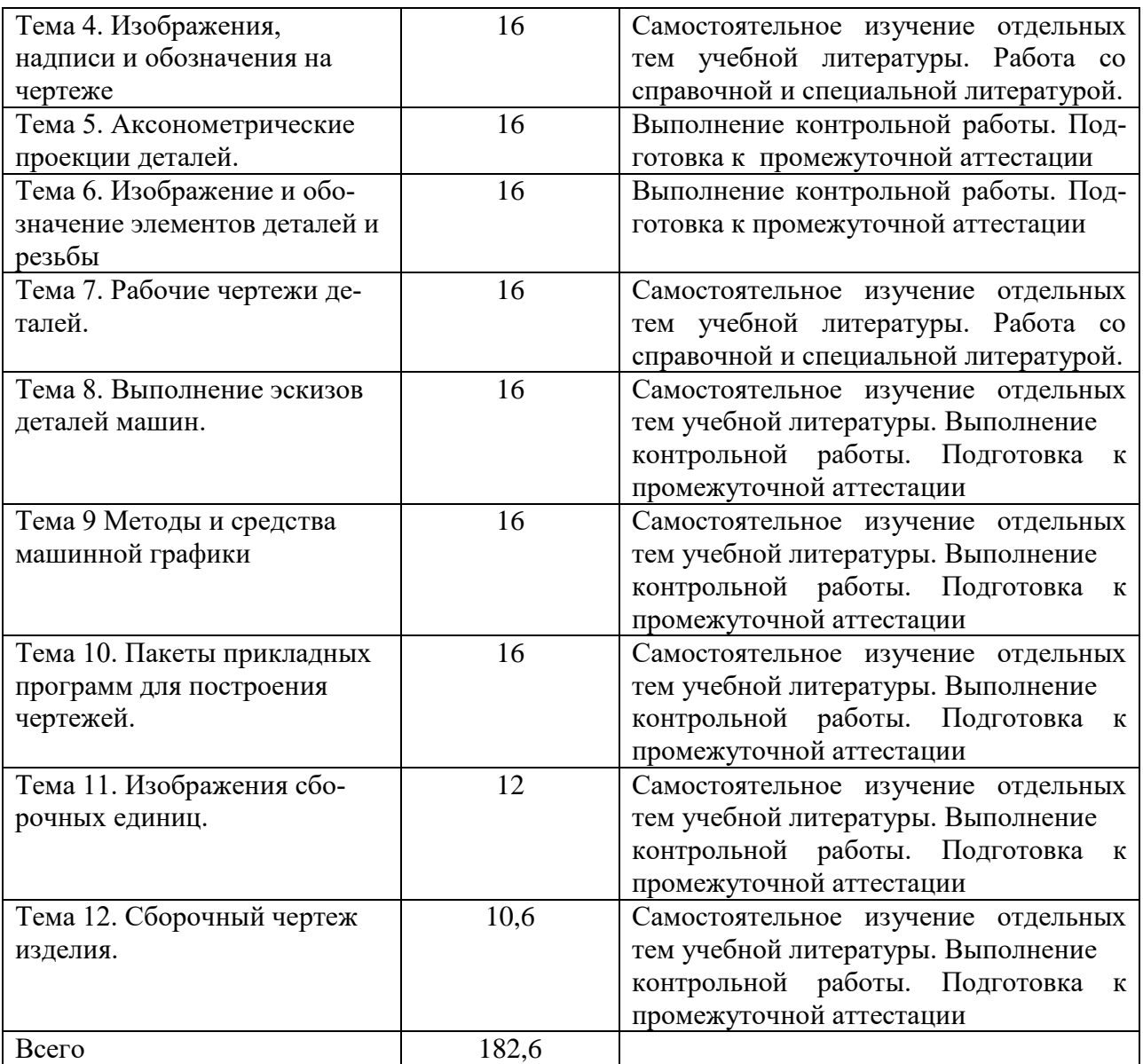

#### **5.2. Перечень учебно-методического обеспечения для самостоятельной работы студентов с указанием места их нахождения:**

- учебная литература библиотека филиала
- методические рекомендации по выполнению контрольной работы;
- методические рекомендации по самостоятельной работе сайт филиала.

#### **6. Фонд оценочных средств для проведения промежуточной аттестации обучающихся по дисциплине**

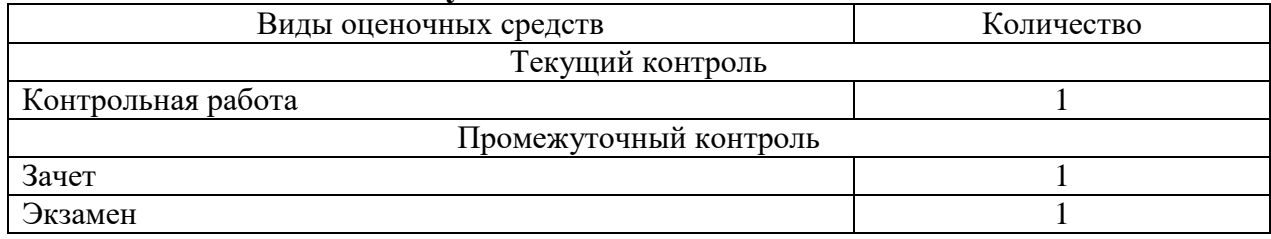

Фонд оценочных средств представлен в приложении к рабочей программе.

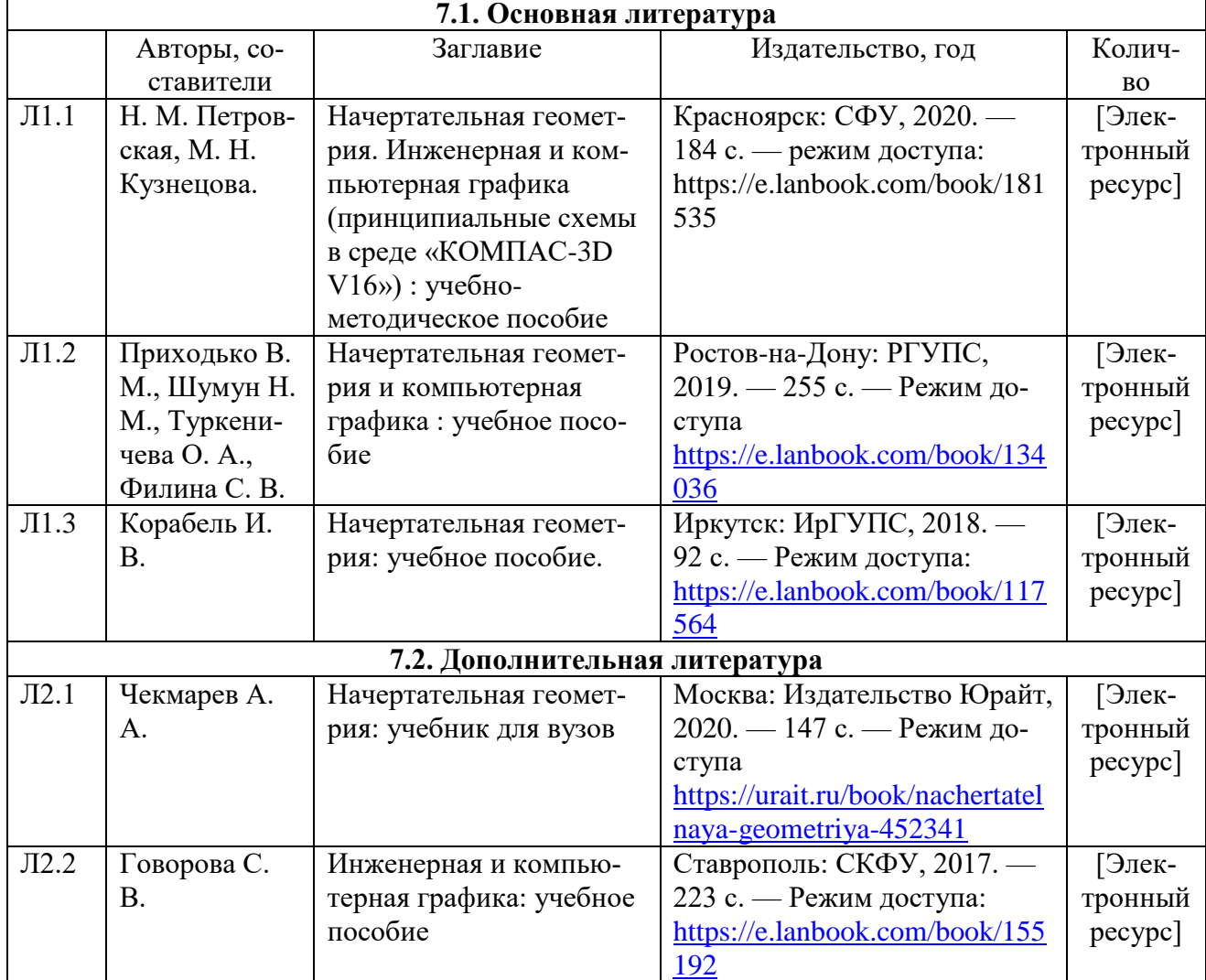

# **7. Перечень основной и дополнительной литературы**

#### **8. Перечень ресурсов информационно - телекоммуникационной сети «Интернет», необходимых для освоения дисциплины**

- 1. Официальный сайт филиала.
- 2. Электронная библиотечная система
- 3. Поисковые системы «Яндекс», «Google» для доступа к тематическим информационным ресурсам.

#### **9. Методические указания для обучающихся по освоению дисциплины**

1. Лекционные занятия включают в себя конспектирование учебного материала, на занятиях необходимо иметь тетрадь для записи и необходимые канцелярские принадлежности.

2. Практические и лабораторные занятия включают в себя выполнение на компьютере практических заданий по теме занятия. На занятии необходимо иметь методические указания по выполнению заданий. При подготовке к занятиям по дисциплине необходимо изучить рекомендованный лектором материал, иметь при себе конспекты соответствующих тем.

3. В рамках самостоятельной работы обучающийся должен выполнить контрольную работу. Прежде чем выполнять задания контрольной работы, необходимо изучить теоретический материал, ознакомиться с методическими указаниями по выполнению работ. Выполнение и защита контрольной работы являются непременным условием для допуска к экзамену. Во время выполнения контрольной работы можно получить групповые или индивидуальные консультации у преподавателя.

# **10. Перечень информационных технологий, программного обеспечения и информационных справочных систем, используемых**

# **при осуществлении образовательного процесса по дисциплине**

При осуществлении образовательного процесса по дисциплине используются следующие информационные технологии и программное обеспечение:

- для проведения лекций, демонстрации презентаций и ведения интерактивных занятий: MS PowerPoint;

- для выполнения практических заданий –Microsoft Office Professional 2007 (лицензия № 43571 763от 06.03.2008)

Программное обеспечение:

КОМПАС – 3D версии V18 лицензионное соглашение ДЛ-13-00297

#### **Профессиональные базы данных,**

#### **используемые для изучения дисциплины (свободный доступ)**

База данных Научной электронной библиотеки eLIBRARY.RU – информационно-аналитический портал в области науки, технологии, медицины и образования - <http://elibrary.ru/defaultx.asp>

База данных Государственной публичной научно-технической библиотеки России - [www.gpntb.ru](http://www.gpntb.ru/)

Единая система конструкторской документации – [www.eskd.ru](http://www.eskd.ru/) Система проектной документации в строительстве - [www.tehlit.ru](http://www.tehlit.ru/)

#### **11. Описание материально - технической базы, необходимой для осуществления образовательного процесса по дисциплине**

## **11.1. Требования к аудиториям (помещениям, кабинетам) для проведения занятий с указанием соответствующего оснащения**

Учебная аудитория для проведения учебных занятий, предусмотренных программой специалитета (проведение занятий лекционного типа) - аудитория № 401. Специализированная мебель: столы ученические - 32 шт., стулья ученические - 64 шт., доска настенная - 1 шт., стол преподавателя - 1 шт., стул преподавателя - 1 шт. Технические средства обучения: переносной экран, переносной проектор, ноутбук. Учебно-наглядные пособия, обеспечивающие тематические иллюстрации, соответствующие рабочей программе дисциплины - комплект презентаций (хранится на кафедре).

#### **11.2. Перечень лабораторного оборудования**

Учебная аудитория для проведения учебных занятий, предусмот-ренных программой специалитета (проведение занятий семинарского типа, групповых и индивидуальных консультаций, текущего контроля и промежуточной аттестации) - Лаборатория Компьютерный класс № 2, аудитория № 411. Специализированная мебель: столы ученические - 25 шт., стулья ученические - 31 шт., доска настенная - 1 шт., стол преподавателя - 1 шт., стул преподавателя - 1 шт. Технические средства обучения: компьютеры - 17 шт., видеопанель - 1 шт. Microsoft Office Professional 2007 (лицензия № 43571763 от 06.03.2008) Mathcad Education-Student Edition Term (сублицензионный договор 10.11.2017 № Тч000200126).

**Приложение к рабочей программе**

# **ФОНД ОЦЕНОЧНЫХ СРЕДСТВ**

**по учебной дисциплине**

# **НАЧЕРТАТЕЛЬНАЯ ГЕОМЕТРИЯ И КОМПЬЮТЕРНАЯ ГРАФИКА**

# 1. Перечень компетенций с указанием этапов их формирования в процессе освоения учебной дисциплины

## 1.1. Перечень компетенций и индикаторов

ОПК-4: Способен выполнять проектирование и расчёт транспортных объектов в соответствии с требованиями нормативных документов.

Индикатор ОПК-4.1. Владеет навыками построения технических чертежей, двухмерных и трехмерных графических моделей конкретных инженерных объектов и сооружений, в том числе с использованием цифровых инструментов

| освоения учебной дисциплины             |                              |                           |  |
|-----------------------------------------|------------------------------|---------------------------|--|
| Наименование этапа                      | Содержание этапа             | Коды формируемых на этапе |  |
|                                         | (виды учебной работы)        | компетенций, индикаторов  |  |
| Этап 1. Формирование                    | Лекции, самостоятельная ра-  | ОПК-4 (ОПК-4.1.)          |  |
| теоретической базы зна-                 | бота студентов с теоретиче-  |                           |  |
| ний                                     | ской базой, практические за- |                           |  |
|                                         | <b>КНТКН</b>                 |                           |  |
| $\Theta$ Tan 2.<br>Формирование         | Практические занятия, лабо-  | OIIK-4 $($ OIIK-4.1. $)$  |  |
| умений                                  | раторные работы              |                           |  |
| $\overline{\text{3}}$ .<br>Формирование | Выполнение контрольной ра-   | OIIK-4 $($ OIIK-4.1. $)$  |  |
| практического<br>навыков                | боты                         |                           |  |
| использования знаний и                  |                              |                           |  |
| умений                                  |                              |                           |  |
| Этап 4. Проверка усво-                  | Защита контрольной работы,   | OIIK-4 $($ OIIK-4.1. $)$  |  |
| енного материала                        | зачет, экзамен               |                           |  |

 $1.2.$ Этапы формирования компетенций в процессе  $\frac{1}{2}$ 

#### 2. Описание показателей и критериев оценивания компетенций на различных этапах их формирования, описание шкал оценивания 2.1. Показатели и критерии оценивания компетенций pa nazunguniy yengviy donano papula

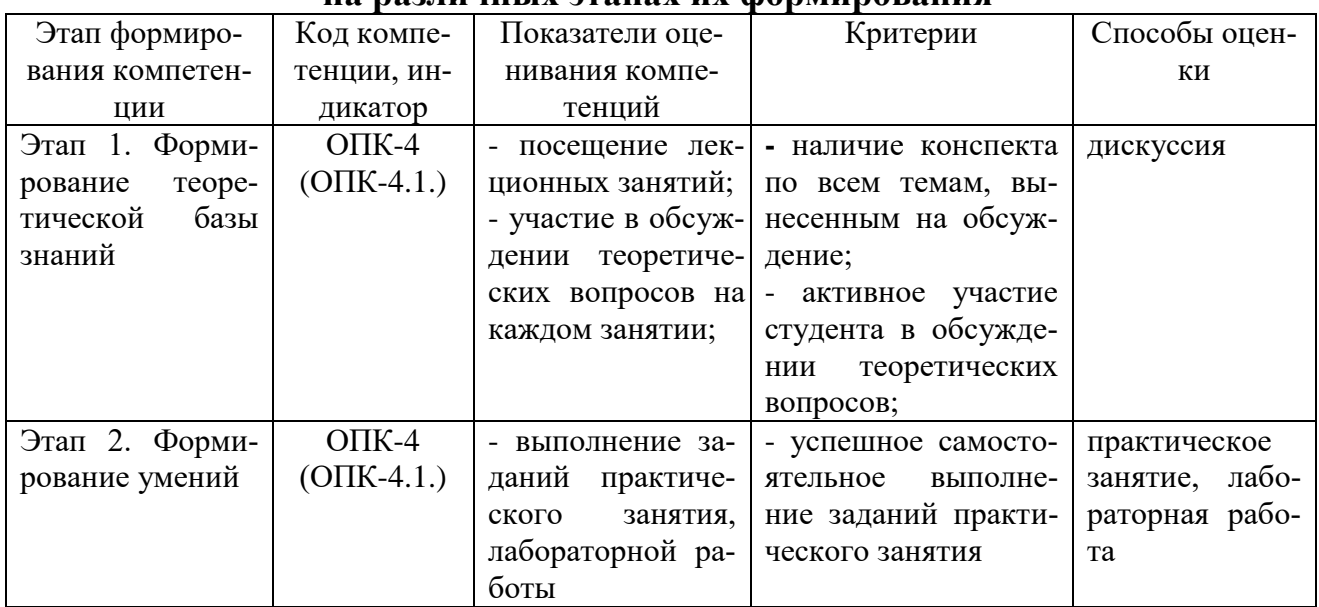

![](_page_13_Picture_21.jpeg)

#### Критерии оценивания компетенций  $2.2.$ по уровню их сформированности

![](_page_13_Picture_22.jpeg)

# 2.3. Шкалы оценивания формирования индикаторов достижения компетенций

#### а) Шкала оценивания зачета

![](_page_13_Picture_23.jpeg)

![](_page_14_Picture_169.jpeg)

# **б) Шкала оценивания экзамена**

![](_page_15_Picture_188.jpeg)

#### **в) Шкала оценивания контрольной работы**

#### **3. Типовые контрольные задания и иные материалы, необходимые для оценки знаний, умений, навыков, характеризующих этапы формирования компетенций**

![](_page_15_Picture_189.jpeg)

#### **4. Методические материалы, определяющие процедуры оценивания знаний, умений и навыков**

#### **Зачет**

Проводится в заданный срок, согласно графику учебного процесса. Зачет проходит в форме собеседования по билетам, в которые включаются теоретические вопросы. При выставлении оценки учитывается уровень приобретенных компетенций студента. Аудиторное время, отведенное студенту, на подготовку – 30 мин.

#### **Экзамен**

Проводится в заданный срок, согласно графику учебного процесса. Экзамен проходит в форме собеседования по билетам, в которые включаются теоретические вопросы. При выставлении оценок учитывается уровень приобретенных компетенций студента. Аудиторное время, отведенное студенту, на подготовку – 30 мин.

#### **Контрольная работа**

Контрольные работы выполняются в соответствии с заданиями и методическими указаниями. В них отражены наиболее важные практические задачи дисциплины, которые выполняются студентами самостоятельно на форматах А3 в карандаше либо на компьютере с использованием графической системы Компас-3D. В случае необходимости студент получает консультации у ведущего преподавателя в назначенные дни и часы недели. Выполненные работы сдаются на рецензирование преподавателю на факультет или на кафедру. Положительная рецензия дает право студенту сдавать зачет по контрольной работе, который принимается на консультации или в дополнительные часы ведущим преподавателем кафедры. После проверки контрольная работа возвращается студентам для подготовки к ее защите.

Защита контрольной работы проводится на экзаменационной сессии и является основанием для допуска студента к экзамену. При защите контрольной работы студенты должны ответить на теоретические вопросы по тематике контрольной работы.

#### **Темы контрольной работы:**

- 1. Основные позиционные задачи
- 2. Основные метрические задачи
- 3. Геометрическое построение на плоскости
- 4. Построение комплексного чертежа
- 5. Построение проекционного комплексного чертежа и аксонометрии

#### **Практические занятия**

Практические занятия — метод репродуктивного обучения, обеспечивающий связь теории и практики, содействующий выработке у студентов умений и навыков применения знаний, полученных на лекции и в ходе самостоятельной работы.

При проведении практических занятий студентам предлагается выполнить задания разного уровня сложности.

#### **Лабораторная работа**

Проведение лабораторных работ позволяет студентам углубить и закрепить теоретические знания, развития навыков самостоятельного экспериментирования. Включает подготовку необходимых для опыта (эксперимента) приборов, оборудования, составление схемы-плана опыта, его проведение и описание.

#### **Дискуссия**

При проведении дискуссии студентам для обсуждения предлагаются вопросы по теме, отведенной на практическое занятие.

#### **Вопросы для зачета**

#### **По дисциплине «Начертательная геометрия и компьютерная графика» Вопросы для проверки уровня обученности «ЗНАТЬ»**

- 1. Основные компоненты компьютерной графики
- 2. Основные элементы интерфейса
- 3. Основные термины модели
- 4. Основные принципы моделирования
- 5. Содержание инструментальной панели
- 6. Этапы построения трехмерной модели
- 7. Этапы создания файла сборки
- 8. Условные обозначения. Сварка
- 9. Условные обозначения. Заклепки
- 10. Условные обозначения. Соединения клееные
- 11. Условные обозначения. Соединения паяные
- 12. Назначение чертежа общего вида
- 13. Особенности образмеривания чертежа общего вида
- 14. Штриховка деталей на различных изображениях чертежа
- 15. Правила простановки позиций на чертеже общего вида
- 16. Допустимые упрощения на чертеже общего вида
- 17. Основные правила образмеривания чертежа
- 18. Правила штриховки разрезов в аксонометрии
- 19. Виды аксонометрических проекций
- 20. Основные типы конструкторских документов
- 21. Содержание чертежа детали
- 22. Основные типы технических резьб
- 23. Условное изображение резьбы на цилиндре
- 24. Условное изображение резьбы в отверстии
- 25. Основные конструктивные параметры резьбовых деталей
- 26. Что такое «Заготовительные чертежи» в комплекте марки КД
- 27. Применение коэффициента приведения в стандартной аксонометрии
- 28. Правила составления спецификаций к сборочным чертежам
- 29. Указание материала и шероховатости на сборочном чертеже

30. Положение базовой системы координат в процессе построения чертежа

#### **Вопросы для проверки уровня обученности «УМЕТЬ»**

1. Обосновать как вычисляются параметры элементарных и простейших фигур: точки, прямой, плоскости, сферы, прямых круговых цилиндра и конуса 2. Обосновать как влияет учет геометрических условий на расчет параметров объекта

3. Обосновать как выполняется параметризация плоских составных фигур с учетом геометрических условий

4. Обосновать сколькими параметрами определяется положение локальной системы координат относительно базовой на плоскости и в пространстве

5. Обосновать как выполняется параметризация объемных фигур, в частности, составленных из поверхностей вращения

6. Обосновать как задается базовая система координат, связанная с объектом

7. Обосновать можно ли изменить положение базовой системы координат в процессе построения чертежа

8. Обосновать как выбрать главный вид фигуры

9. Обосновать какое количество изображений должен содержать комплексный чертеж

10. Обосновать как задаются оси в стандартной изометрии

11. Обосновать применение коэффициента приведения в аксонометрии

12. Обосновать как соотносятся оси аксонометрии с осями, отображенными на комплексном чертеже фигуры

13. Обосновать чем отличается разрез от сечения

14. Обосновать в чем отличие чертежа детали от эскиза

15. Обосновать в чем отличие спецификации от перечня

16. Обосновать в каком случае совпадают шаг и ход резьбы

17. Обосновать в чем отличие чертежа общего вида от сборочного чертежа

18. Обосновать какие размеры проставляются на сборочном чертеже

19. Обосновать правила составления спецификаций к сборочным чертежам

20. Обосновать нужно ли указывать материал и шероховатость на сборочном чертеже

21. Обосновать как маркируются некоторые основные комплекты чертежей

22. Обосновать что содержит рабочий чертеж деревянный конструкции

23. Обосновать что такое «Заготовительные чертежи» в комплекте марки КД

24. Обосновать как изображают и что обозначают на сборочных чертежах и схемах армирования ж.б. изделия

25. Обосновать как изображаются и обозначаются элементы металлических конструкций

26. Обосновать как располагаются и обозначаются виды на чертежах марки КМ

27. Обосновать как изображают различные соединения на чертежах марки КМ

28. Обосновать что записывают в спецификации к чертежам узлов

29. Нужно ли указывать материал и шероховатость на сборочном чертеже

30. Обосновать как правильно задать оси системы координат при построении плоской фигуры сечения

## **Вопросы для проверки уровня обученности «ВЛАДЕТЬ»**

Студент должен владеть способностью применять современные программные средства для разработки проектно-конструкторской и технологической документации, выполнять проектирование и расчет транспортных объектов в соответствии с требованиями нормативных документов.

#### **Вопросы для экзамена**

#### **Вопросы для проверки уровня обученности «ЗНАТЬ»**

- 1. Основные компоненты компьютерной графики
- 2. Основные элементы интерфейса
- 3. Основные термины модели
- 4. Основные принципы моделирования
- 5. Содержание инструментальной панели
- 6. Этапы построения трехмерной модели
- 7. Этапы создания файла сборки
- 8. Условные обозначения. Сварка
- 9. Условные обозначения. Заклепки
- 10. Условные обозначения. Соединения клееные
- 11. Условные обозначения. Соединения паяные
- 12. Назначение чертежа общего вида
- 13. Особенности образмеривания чертежа общего вида
- 14. Штриховка деталей на различных изображениях чертежа
- 15. Правила простановки позиций на чертеже общего вида
- 16. Допустимые упрощения на чертеже общего вида
- 17. Основные правила образмеривания чертежа
- 18. Правила штриховки разрезов в аксонометрии
- 19. Виды аксонометрических проекций
- 20. Основные типы конструкторских документов
- 21. Содержание чертежа детали
- 22. Основные типы технических резьб
- 23. Условное изображение резьбы на цилиндре
- 24. Условное изображение резьбы в отверстии
- 25. Основные конструктивные параметры резьбовых деталей
- 26. Что такое «Заготовительные чертежи» в комплекте марки КД
- 27. Применение коэффициента приведения в стандартной аксонометрии
- 28. Правила составления спецификаций к сборочным чертежам

29. Указание материала и шероховатости на сборочном чертеже

30. Положение базовой системы координат в процессе построения чертежа

## **Вопросы для проверки уровня обученности «УМЕТЬ»**

1. Обосновать как вычисляются параметры элементарных и простейших фигур: точки, прямой, плоскости, сферы, прямых круговых цилиндра и конуса 2. Обосновать как влияет учет геометрических условий на расчет пара-

- метров объекта
- 3. Обосновать как выполняется параметризация плоских составных фигур с учетом геометрических условий

4. Обосновать сколькими параметрами определяется положение локальной системы координат относительно базовой на плоскости и в пространстве

5. Обосновать как выполняется параметризация объемных фигур, в частности, составленных из поверхностей вращения

6. Обосновать как задается базовая система координат, связанная с объектом

7. Обосновать можно ли изменить положение базовой системы координат в процессе построения чертежа

8. Обосновать как выбрать главный вид фигуры

9. Обосновать какое количество изображений должен содержать комплексный чертеж

10. Обосновать как задаются оси в стандартной изометрии

11. Обосновать применение коэффициента приведения в стандартной аксонометрии

12. Обосновать как соотносятся оси аксонометрии с осями, отображенными на комплексном чертеже фигуры

13. Обосновать чем отличается разрез от сечения

14. Обосновать в чем отличие чертежа детали от эскиза

15. Обосновать в чем отличие спецификации от перечня

16. Обосновать в каком случае совпадают шаг и ход резьбы

17. Обосновать в чем отличие чертежа общего вида от сборочного чертежа

18. Обосновать какие размеры проставляются на сборочном чертеже

19. Обосновать правила составления спецификаций к сборочным чертежам

20. Обосновать нужно ли указывать материал и шероховатость на сборочном чертеже

21. Обосновать как маркируются некоторые основные комплекты чертежей

22. Обосновать что содержит рабочий чертеж деревянный конструкции

23. Обосновать что такое «Заготовительные чертежи» в комплекте марки КД

24. Обосновать как изображают и что обозначают на сборочных чертежах и схемах армирования ж.б. изделия

25. Обосновать как изображаются и обозначаются элементы металлических конструкций

26. Обосновать как располагаются и обозначаются виды на чертежах марки КМ

27. Обосновать как изображают различные соединения на чертежах марки КМ

28. Обосновать что записывают в спецификации к чертежам узлов

29. Обосновать нужно ли указывать материал и шероховатость на сборочном чертеже

30. Обосновать как правильно задать оси системы координат при построении плоской фигуры сечения

## **Вопросы для проверки уровня обученности «ВЛАДЕТЬ»**

Студент должен владеть способностью применять современные программные средства для разработки проектно-конструкторской и технологической документации, выполнять проектирование и расчет транспортных объектов в соответствии с требованиями нормативных документов.

# **Оценочные средства**

**Компетенция ОПК-4:** Способен выполнять проектирование и расчёт транспортных объектов в соответствии с требованиями нормативных документов.

#### **Тестовые задания**

## **1. На листе формата А1 помещается … (выбрать несколько правильных ответов):**

а) восемь форматов А4

- б) четыре формата А4
- в) четыре формата А3
- д) четыре формата А2
- г) два формата А2
- a) а, б, д
- b) а, в, г
- c) а, д
- d) с, д

# **2. По ГОСТ 2.301-68 формат с размерами 210х297 обозначается как …**

- а) А5
- б) А4
- в) А3
- г) А2
- д) А1

# **3. По ГОСТ 2.303-68 толщина сплошной основной линии выбирается в диапазоне …**

а) от 0,1 до 1,0 мм б) от 0,5 до 1,0 мм в) от 0,5 до 1,4 мм г) от 0,8 до 1,2 мм д) от 1,0 до 1,5 мм

## **4. ГОСТ 2.302 не предусматривает масштаб увеличения …**

- а) 2:1
- б) 2,5:1
- в) 3:1
- г) 4:1
- д) 5:1

#### **5. На каком чертеже (фронтальная проекция) линиями каркаса прямого кругового конуса являются параболы?**

![](_page_21_Figure_28.jpeg)

#### **6. Размерные и выносные линии на чертежах выполняют …**

- а) сплошной тонкой линией
- б) сплошной основной линией
- в) волнистой линией
- г) штриховой линией
- д) разомкнутой линией

## **7. Определите соответствие между материалом и его графическим обозначением на чертежах:**

Материалы:

- а) металлы и твердые сплавы
- б) неметаллические материалы (за исключением
- материалов, имеющих собственное обозначение)
- в) камень естественный
- г) жидкости
- д) бетон

Графическое обозначение:

- 1
- 2
- 3
- 4
- 5

![](_page_22_Figure_20.jpeg)

#### **8. ГОСТ 3.304-81 установлены следующие типы чертежного шрифта … (выбрать несколько правильных ответов)**

- а) шрифт типа А с засечками
- б) шрифт типа Б без засечек
- в) шрифт типа А с наклоном
- г) шрифт типа А без наклона
- д) шрифт типа Б с наклоном
- е) шрифт типа Б без наклона

## **9. Размер чертежного шрифта (высота прописных букв) может быть … (выбрать несколько правильных ответов)**

- а) 3,5 мм
- б) 4 мм
- в) 5 мм
- г) 6 мм
- д) 7 мм
- е) 8 мм
- ж) 10 мм

## **10. На чертеже изображена развертка поверхности...**

- а) четырехугольной призмы
- б) тетраэдра
- в) четырехугольной пирамиды
- г) октаэдра

![](_page_23_Figure_5.jpeg)

## **11. Линия пересечения прямого кругового цилиндра и прямого кругового конуса представляет собой...**

- а) пространственную ломаную линию
- б) дугу окружности
- в) плоскую кривую линию
- г) пространственную кривую линию

![](_page_23_Figure_11.jpeg)

# **12. На чертеже изображена развертка поверхности...**

- а) прямого цилиндра
- б) сферы
- в) наклонного конуса
- г) прямого конуса

![](_page_23_Figure_17.jpeg)

## **13. Линия пересечения наклонной призмы с плоскостью Ω представляет собой ...**

а) замкнутую плоскую ломаную линию

б) замкнутую пространственную ломаную линию

- в) пространственную кривую линию
- г) окружность

![](_page_23_Figure_23.jpeg)

**14. Какая из изображенных поверхностей является не развёртывающейся?**

- 
- а) 1
- б) 2  $\overline{B}$ ) 3
- г) 4

![](_page_24_Figure_5.jpeg)

## **15. На каком чертеже изображен открытый тор?**

- а) 1
- б) 2
- в) 3

![](_page_24_Figure_10.jpeg)

# **16. Изображенная на чертеже фигура называется:**

- а) Наклонный конус
- б) Усеченный конус вращения
- в) Прямой круговой цилиндр
- г) Усеченная пирамида

![](_page_24_Figure_16.jpeg)

# **17. Укажите изображение, где выполнен вид Б.**

- а) 1
- б) 2
- в) 3
- г) 4
- д) 5

![](_page_24_Figure_23.jpeg)

#### **18. В каком случае допущена ошибка при нанесении размера радиуса?**

![](_page_25_Figure_1.jpeg)

#### **19. В каких единицах по умолчанию наносятся линейные размеры на чертеже?**

- а) в сантиметрах
- б) в метрах
- в) в дециметрах
- д) в миллиметрах

#### **20. Определите соответствие между названием условного знака и его видом:**

Название условного знака:

- а) Диаметр
- б) Радиус
- в) Квадрат
- г) Метрическая резьба
- д) Конусность
- е) Уклон
- ж) Сфера

Вид условного знака:

- 1
- 2
- 3
- 4
- 5
- 6
- 7

#### **21. На каком изображении при нанесении размеров допущена ошибка?**

а) 1  $\overline{2}$  $\mathcal I$  $\overline{3}$  $30<sup>°</sup>$ б) 2 в) 3 $15$ 15 30 30 15

![](_page_25_Figure_26.jpeg)

22. Вставить пропущенное слово: Линии невидимого контура на чертеже отображаются линией.

23. Напишите ответ. Для создания двухмерных чертежей в системе КОМПАС-3D служит файл типа ...

Деталь Фрагмент Чертеж Спецификация Сборка

24. Какая плоская фигура получится в сечении прямого кругового конуса плоскостью  $\Psi$ ?

- а) Эллипс
- б) Окружность
- в) Парабола
- г) Гипербола
- д) Треугольник

![](_page_26_Figure_9.jpeg)

#### 25. Деталью называют...

а) любое изделие, изображенное на чертеже

б) изделие, изготовленное из однородного материала без применения сборочных операций

в) изделие, изготовленное на станке

г) изделие, которое входит в состав сборочной единицы

#### 26. На чертеже изображена...

- а) прямая неправильная призма
- б) прямая неправильная призма
- в) правильная треугольная призма
- г) наклонная четырехугольная призма

![](_page_26_Figure_20.jpeg)

#### **27. Выполненный на чертеже разрез называется...**

- а) совмещенным
- б) местным
- в) ступенчатым
- г) ломаным

![](_page_27_Figure_5.jpeg)

# **28. На чертеже изображена...**

- а) прямая неправильная пирамида
- б) правильная пирамида
- в) усеченная пирамида
- г) наклонная четырехугольная пирамида
- д) наклонная треугольная пирамида

![](_page_27_Figure_12.jpeg)

# **29. Определите тип разреза:**

- а) простой
- б) трехпозиционный
- в) ломаный
- г) ступенчатый

![](_page_27_Figure_18.jpeg)

![](_page_27_Figure_19.jpeg)

## **30. Разрез А-А, изображенный на чертеже, называется...**

- а) простым
- б) двухпозиционным
- в) ломаным
- г) ступенчатым

![](_page_27_Picture_25.jpeg)

## **31. Расстояние между линиями штриховки при графическом обозначении металлов и твердых сплавов может выбираться из диапазона:**

- а) от 3 до 5 мм
- б) от 5 до 8 мм
- в) от 1 до 10 мм
- г) от 3 до 15 мм

#### **32. Виды бывают … (выбрать несколько правильных ответов)**

- а) основными
- б) генеральными
- в) дополнительными
- г) местными

6

- д) центральными
- е) добавочными

#### **33. Определите соответствие между названием вида и номером плоскости проекций, на которой он отображается:**

Название вида:  $\left( 5\right)$ а) сверху б) спереди в) справа  $\mathcal{F}(\mathcal{D})$  $\left( 4\right)$ г) слева  $\circled{3}$ д) сзади  $\mathcal{G}$ е) снизу  $\overline{2}$ Номер плоскости проекций: 1 2 3 4 5

#### **34**. **Вычислить. Деталь, длина которой 160 мм, выполнена в масштабе 2:1. Чему равна длина изображения детали на чертеже?**

![](_page_28_Figure_15.jpeg)

**36. Укажите номер изображения, которое является для данной детали видом по стрелке А.**

![](_page_29_Figure_1.jpeg)

# **37. Укажите номер изображения, которое является для данной детали видом по стрелке А.**

- а) 1
- б) 2
- в) 3
- г) 4
- д) 5

![](_page_29_Figure_8.jpeg)

# **38. Укажите номер изображения, на котором показан вид сзади.**

а) 1  $\circ$ б) 2 в) 3  $\circledcirc$  $\left(\overline{4}\right)$  $\circled{3}$ г) 4 д) 5 е) 6  $\mathcal{D}$  $\circled{2}$ 

#### **39. Даны вид спереди и вид слева детали. Определите вид снизу.**

- **а**) 1
- б) 2
- в) 3
- г) 4

![](_page_29_Figure_16.jpeg)

![](_page_29_Figure_17.jpeg)

**40. Даны вид спереди и вид слева детали. Определите правильно вычерченный вид сверху.**

![](_page_30_Figure_1.jpeg)

#### **41. Какой цифрой обозначена сплошная тонкая линия?**

- а) 1
- б) 2
- в) 3
- г) 4
- д) 5

 $\overline{\mathcal{C}}$  $\overline{3}$ 4  $\sqrt{2}$ 1

**42. Вычислить. Деталь, длина которой 40 мм, выполнена в масштабе 2:1. Чему равна длина изображения детали на чертеже?**

**43. Вычислить. Деталь, длина которой 840 мм вычерчена в масштабе 1:4. Чему равна длина детали на чертеже?**

**44. Укажите номер изображения, на котором размер диаметра отверстия нанесен правильно.**

![](_page_30_Figure_12.jpeg)

#### 45. Укажите номер изображения, на котором размеры диаметров отверстий нанесены правильно.

![](_page_31_Figure_1.jpeg)

 $\pi$ ) 5

#### 46. В зависимости от числа секущих плоскостей разрезы разделяются на:

- а) однопозиционные и многопозиционные
- б) простые и сложные
- в) односложные и многосложные
- г) элементарные и многокомпонентные

#### 47. Сечения подразделяют на...

- а) главные и основные
- б) дополнительные и главные
- в) вынесенные и наложенные
- г) основные и дополнительные
- д) местные и главные

#### 48. Шпилькой называют крепежную деталь, представляющую собой...

- а) цилиндрический стержень с головкой с одной стороны и резьбой с другой
- б) шестигранник с резьбовым отверстием
- в) цилиндрический или конический стержень без резьбы
- г) цилиндрический стержень, оба конца которого имеют резьбу
- д) стальную проволоку, сложенную вдвое, пропускаемую сквозь радиальное

отверстие гайки, болта или вала

#### 49. Из перечисленных соединений разъемными являются ... (выбрать несколько правильных ответов)

- а) паяные соединения
- б) соединения резьбовыми крепежными деталями
- в) сварные соединения
- г) шпоночные соелинения
- л) шлицевые соединения
- е) клепаные соединения
- ж) клееные соелинения
- з) штифтовые соединения

# **50. Чертеж детали – это …**

а) документ, определяющий конструкцию изделия и взаимодействие его основных частей

б) чертеж, выполненный от руки в глазомерном масштабе

в) чертеж, содержащий изображение сборочной единицы и другие данные для её изготовления и контроля

г) документ, содержащий изображение детали и другие данные, необходимые для её изготовления и контроля

#### **51. Чертеж детали должен содержать …**

- а) три стандартных вида
- б) три стандартных вида, дополненные необходимыми разрезами и сечениями в) шесть видов

г) максимальное количество видов и разрезов

д) минимальное, но достаточное число изображений для полного представления о форме и размерах детали

## **52. На разрезах и сечениях сборочных чертежей показывают нерассеченными… (выбрать несколько правильных ответов)**

- а) пружины
- б) изделия из пластмасс
- в) стандартные крепежные изделия
- г) детали типа валов, шпинделей, рукояток и шариков
- д) подшипники и другие опоры

## **53. Графические форматы систем проектирования могут быть… (выбрать несколько правильных ответов)**

- а) командными
- б) растровыми
- в) пиксельными
- г) векторными
- д) параметрическими
- е) структурными

#### **54. Для выпуска проектно-конструкторской документации профессиональная версия системы КОМПАС-3D предусматривает создание файлов типа… (выбрать несколько правильных ответов)**

- а) Эскиз
- б) Чертеж
- в) Деталь
- г) Сборка
- д) Сборочный чертеж
- е) Чертеж общего вида
- ж) Изделие

# **55. В современных CAD-системах проектирование осуществляется по схеме…**

а) ассоциативный чертеж – спецификация – трехмерная модель

б) ассоциативный чертеж – трехмерная модель – спецификация

в) трехмерная модель – ассоциативный чертеж – спецификация

г) спецификация – ассоциативный чертеж – трехмерная модель

## **56. В трехмерном моделировании эскизом называется …**

а) двумерный чертеж, выполненный по определенным правилам для выполнения формообразующей операции

б) двумерный чертеж - набросок

в) двумерный чертеж, выполненный в глазомерном масштабе

г) модель, выполненная без соблюдения стандартного масштаба

#### **57. Ассоциативный чертеж - это …**

а) эскиз, подготовленный для создания объемного текста на модели

б) двумерный чертеж в виде ортогональных проекций, ассоциативно связанный с исходной 3D-моделью

в) любой двумерный чертеж, выполненный в КОМПАС-график

г) двумерный чертеж, выполненный по определенным правилам для выполнения формообразующей операции

## **58. Формообразующий элемент при трехмерном моделировании можно создать с помощью одной из следующих операций (несколько ответов):**

а) операции вырезания

б) операции выдавливания

в) операции слияния

- г) операции вращения
- д) кинематической операции

е) операции по сечениям

## **59. Привязкой в системе КОМПАС-3D называют…**

а) назначение размеров в параметрической форме

б) автоматическую фиксацию курсора в какой-либо характерной точке геометрического примитива

в) команду объединения геометрических примитивов в макроэлемент

г) всплывающее контекстное меню

## **60. Для создания двумерных чертежей в системе КОМПАС-3D служит файл типа…**

- а) Деталь
- б) Фрагмент
- в) Чертеж
- г) Сборка
- д) Спецификация

#### Вопросы для подготовки к тестовым заданиям

- 1. Основные компоненты компьютерной графики
- $2.$ Основные элементы интерфейса
- 3. Основные термины модели
- $\overline{4}$ Основные принципы моделирования
- $5<sub>1</sub>$ Содержание инструментальной панели
- 6. Этапы построения трехмерной модели
- 7. Этапы создания файла сборки
- Условные обозначения. Сварка  $8<sub>1</sub>$
- 9. Условные обозначения. Заклепки
- 10. Условные обозначения. Соединения клееные
- 11. Условные обозначения. Соединения паяные
- $12.$ Назначение чертежа обшего вила
- 13. Особенности образмеривания чертежа общего вида
- $14.$ Штриховка деталей на различных изображениях чертежа
- 15. Правила простановки позиций на чертеже общего вида
- 16. Допустимые упрощения на чертеже общего вида
- 17. Основные правила образмеривания чертежа
- 18. Правила штриховки разрезов в аксонометрии
- 19. Виды аксонометрических проекций
- 20. Основные типы конструкторских документов
- 21. Содержание чертежа детали
- 22. Основные типы технических резьб
- 23. Условное изображение резьбы на цилиндре
- 24. Условное изображение резьбы в отверстии
- 25. Основные конструктивные параметры резьбовых деталей
- 26. Что такое «Заготовительные чертежи» в комплекте марки КД
- 27. Применение коэффициента приведения в стандартной аксонометрии
- 28. Правила составления спецификаций к сборочным чертежам
- 29. Указание материала и шероховатости на сборочном чертеже

30. Положение базовой системы координат в процессе построения чертежа

Обосновать как вычисляются параметры элементарных и простейших 31. фигур: точки, прямой, плоскости, сферы, прямых круговых цилиндра и конуса Обосновать как влияет учет геометрических условий на расчет пара-32.

метров объекта

Обосновать как выполняется параметризация плоских составных фигур 33. с учетом геометрических условий

Обосновать сколькими параметрами определяется положение локаль-34. ной системы координат относительно базовой на плоскости и в пространстве

35. Обосновать как выполняется параметризация объемных фигур, в частности, составленных из поверхностей вращения

Обосновать как задается базовая система координат, связанная с объек-36. **TOM** 

37. Обосновать можно ли изменить положение базовой системы координат в процессе построения чертежа

38. Обосновать как выбрать главный вид фигуры

39. Обосновать какое количество изображений должен содержать комплексный чертеж

40. Обосновать как задаются оси в стандартной изометрии

41. Обосновать применение коэффициента приведения в стандартной аксонометрии

42. Обосновать как соотносятся оси аксонометрии с осями, отображенными на комплексном чертеже фигуры

43. Обосновать чем отличается разрез от сечения

44. Обосновать в чем отличие чертежа детали от эскиза

45. Обосновать в чем отличие спецификации от перечня

46. Обосновать в каком случае совпадают шаг и ход резьбы

47. Обосновать в чем отличие чертежа общего вида от сборочного чертежа

48. Обосновать какие размеры проставляются на сборочном чертеже

49. Обосновать правила составления спецификаций к сборочным чертежам

50. Обосновать нужно ли указывать материал и шероховатость на сборочном чертеже

51. Обосновать как маркируются некоторые основные комплекты чертежей

52. Обосновать что содержит рабочий чертеж деревянный конструкции

53. Обосновать что такое «Заготовительные чертежи» в комплекте марки КД

54. Обосновать как изображают и что обозначают на сборочных чертежах и схемах армирования ж.б. изделия

55. Обосновать как изображаются и обозначаются элементы металлических конструкций

56. Обосновать как располагаются и обозначаются виды на чертежах марки КМ

57. Обосновать как изображают различные соединения на чертежах марки КМ

58. Обосновать что записывают в спецификации к чертежам узлов

59. Обосновать нужно ли указывать материал и шероховатость на сборочном чертеже

60. Обосновать как правильно задать оси системы координат при построении плоской фигуры сечения